# **Administering Inca with incat**

Shava Smallen ssmallen@sdsc.edu

Inca Workshop August 26, 2010

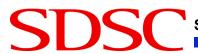

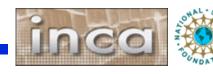

#### incat

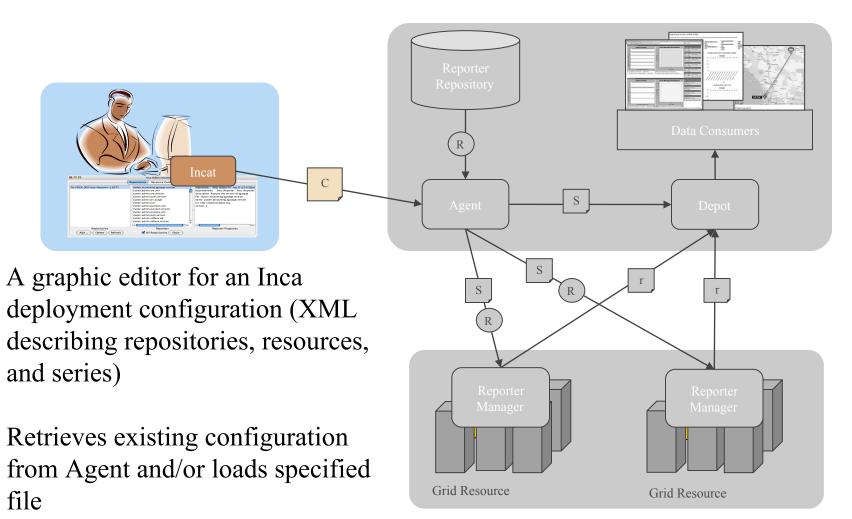

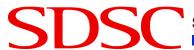

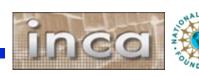

# incat Display

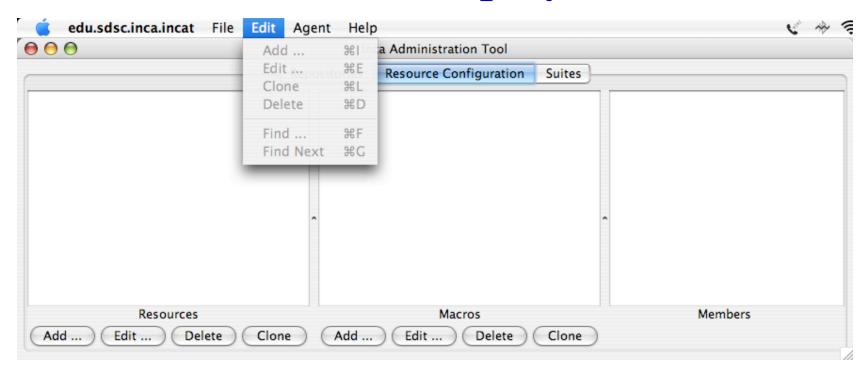

- Tabs for repositories, resources, and suites
- File Open/Save/Save As menu
- Edit menu supports modifying and searching selected panel
- Agent/Commit sends Inca deployment configuration to Agent
- Online user's guide via Help menu

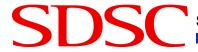

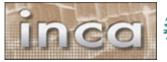

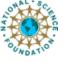

### **Repositories Tab**

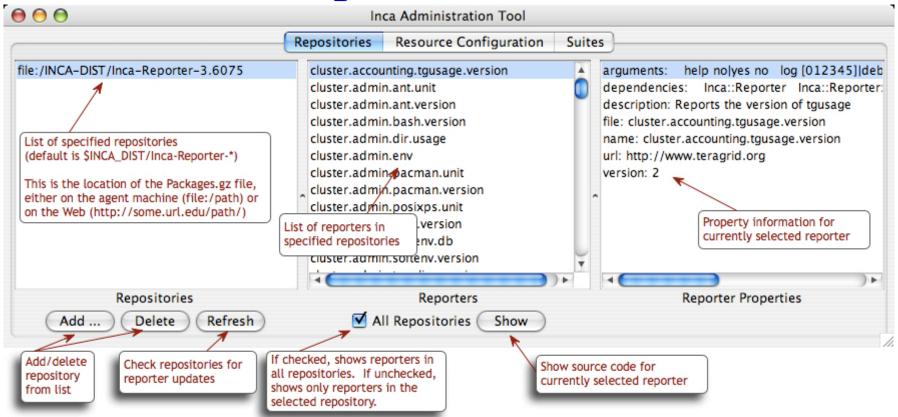

- Repository list, reporter collection, catalog entry
- Reporter information retrieved from connected Agent

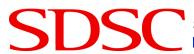

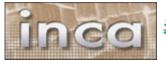

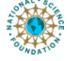

# **Resource Configuration Tab**

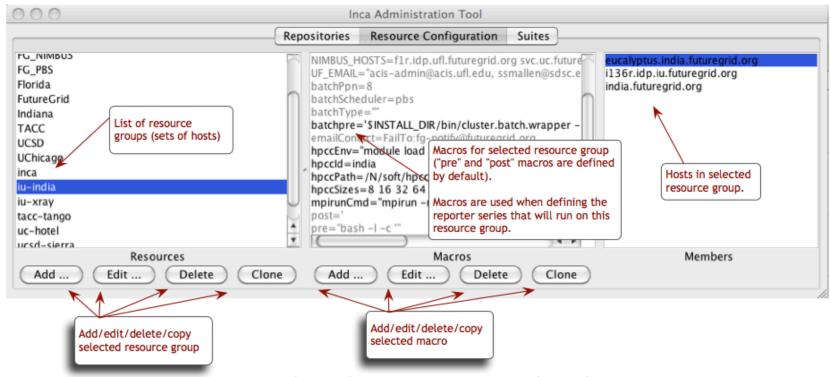

- Resource name, associated macros, member hosts
- Inherited macros shown in gray
- Hosts with no IP address shown in red
- Resource "Add ...", "Edit ..." open resource edit dialog

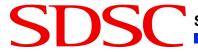

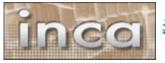

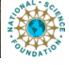

### **Resource Edit Dialog**

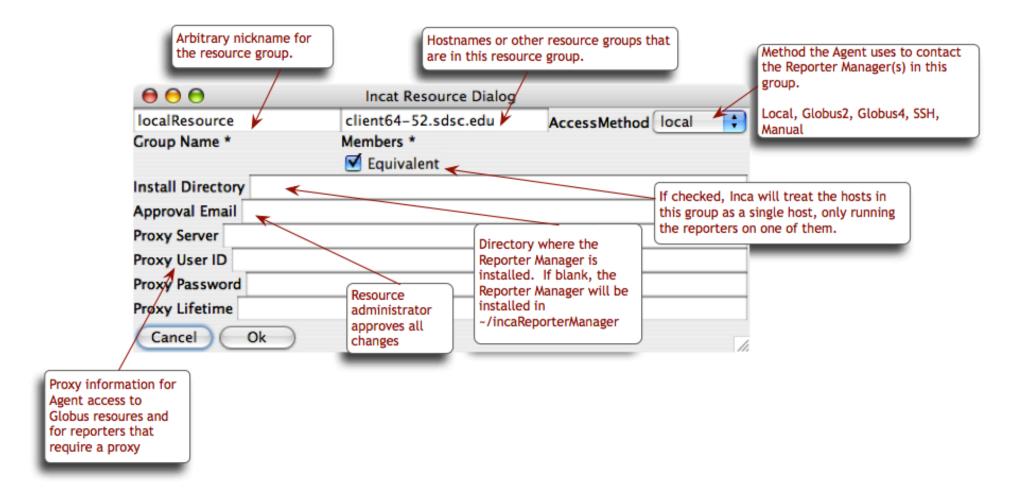

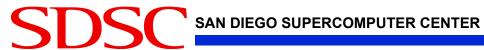

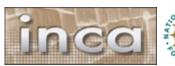

### **Specifying Ssh Resources**

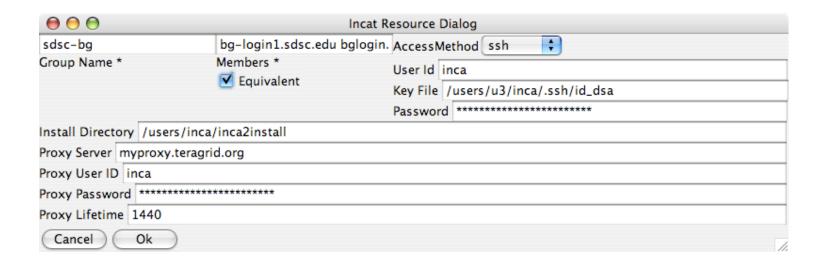

- Accessed by Agent using j2ssh classes
- Reporter Manager staging via sftp
- Passwords stored/transmitted encrypted

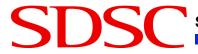

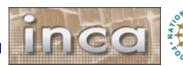

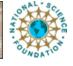

# **Specifying Globus Resources**

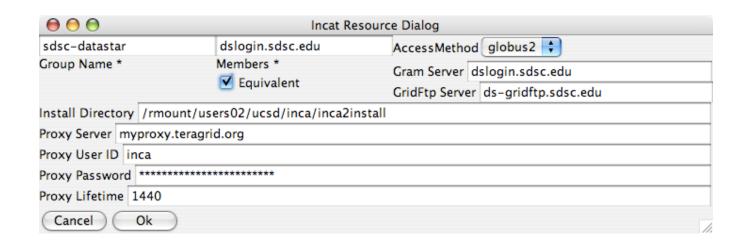

- Accessed by Agent via Globus CoG Java classes
- Globus2 uses pre-WS APIs and Globus4 uses WS APIs
- Reporter Manager staged via GridFtp

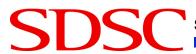

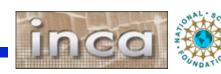

### **Specifying Manual Resources**

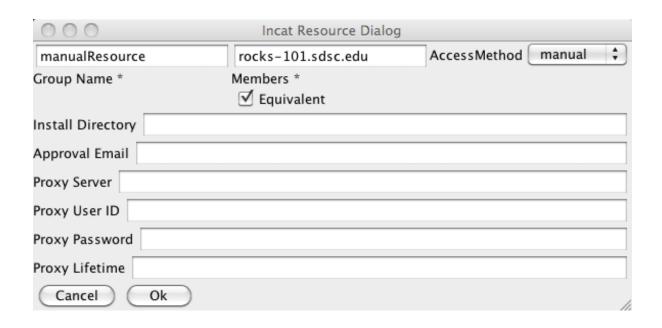

- Agent cannot use provided automated methods
- Resource administrator installs reporter manager manually and connects it to the agent

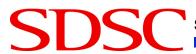

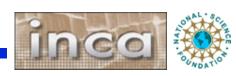

# **Grouping Resources**

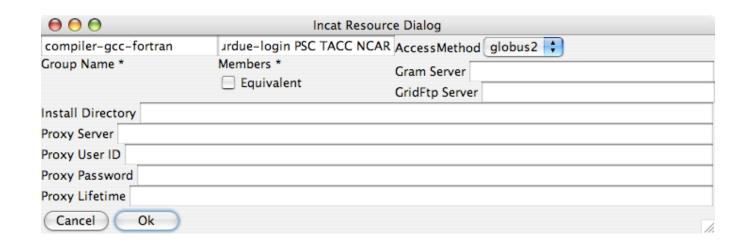

- Convenience for specifying series to run on multiple resources
- Directory, proxy info, etc. are like macros--most specific value is used for each host

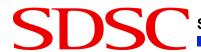

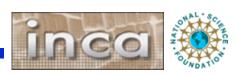

#### **Suites Tab**

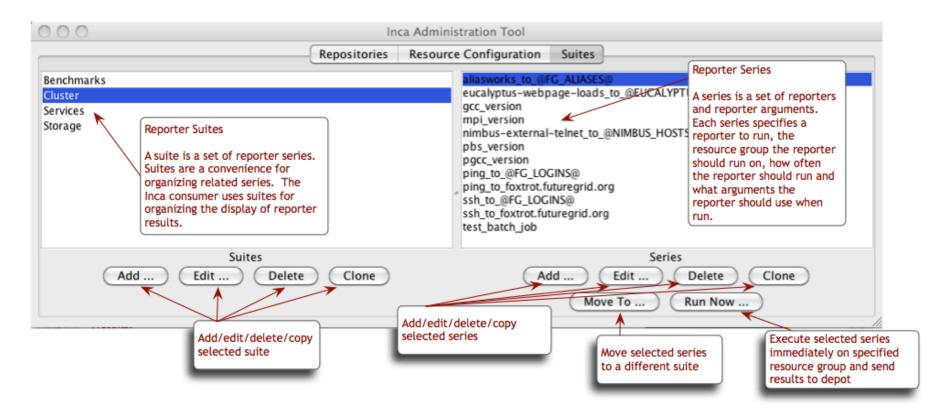

- Grouping of series into suites allows clearer Consumer display
- Report series named after reporter or given "nickname"

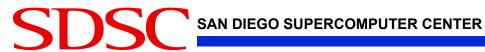

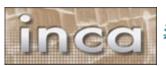

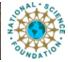

# **Series Edit Dialog**

| $\Theta \Theta \Theta$                                               | Incat Series Dialog                    |                         |  |
|----------------------------------------------------------------------|----------------------------------------|-------------------------|--|
| gria.miaaieware.giopus./step.unit                                    | remote-compute.teragrid.org-4.0.2      | Olafa and lankana       |  |
| grid.middleware.globus.mpiring.unit                                  | remote-compute.teragrid.org-4.0.2-m    | @info_service_hosts@    |  |
| grid.middleware.globus.unit.date                                     | remote-compute.teragrid.org-4.0.2-mi   | ines 10                 |  |
|                                                                      | remote-compute.teragrid.org-4.0.2-og   | og 5 💠                  |  |
| grid.middleware.globus.unit.gatekeeper                               | remote-compute.teragrid.org-4.0.2-pr   | •                       |  |
| grid.middleware.globus.unit.glis                                     | remote-compute.teragrid.org-4.0.2-pr r | match TeraGrid.*Service |  |
|                                                                      |                                        | path                    |  |
|                                                                      | remote-compute.teragrid.org-4.0.2-ws   | port 80                 |  |
|                                                                      | remote-compute.teragrid.org-4.0.2-ws   |                         |  |
|                                                                      | remote-compute.teragrid.org-4.0.2-ws   | (Reset to Defaults)     |  |
| grid.middleware.globus.unit.httpmds                                  | repo v                                 | Arguments               |  |
| 1                                                                    | 4 ( ) b                                | · ·                     |  |
| Reporter *                                                           | Resource *                             |                         |  |
| Use Version 1 Only 💽 Use Latest Version                              |                                        |                         |  |
| (Reports whether a service is accessible via http)                   |                                        |                         |  |
| Run Every 1 thours From 0 ?****                                      |                                        |                         |  |
| Nickname @info_service_hosts@:80 (Apache)                            |                                        |                         |  |
| Context /bin/bash - I - c'grid.middleware.globus.unit.httpmds -args' |                                        |                         |  |
| Limits CPU (Secs)                                                    | Wall (Secs) @maxWallTime@              | Memory (MB)             |  |
| Comparison errorMessage == "    errorMessage =~ 'Inca error'         |                                        |                         |  |
| Notification Script EmailNotifier                                    | •                                      |                         |  |
| Script Arguments inca@sdsc.edu                                       |                                        |                         |  |
| Cancel Ok                                                            |                                        |                         |  |
| Currect                                                              |                                        | 1/1.                    |  |

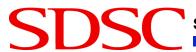

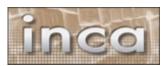

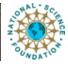

# Series Edit Dialog (Upper)

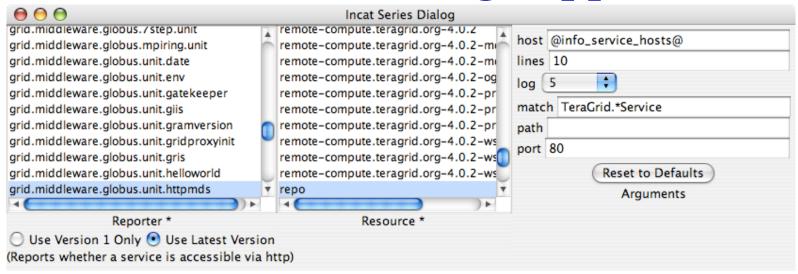

- Select reporter and resource; specify command-line arg values
- Argument list determined by reporter
- Use latest version automates Reporter updates
- Reporter description appears below reporter

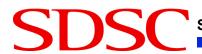

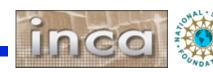

# Series Edit Dialog (Lower)

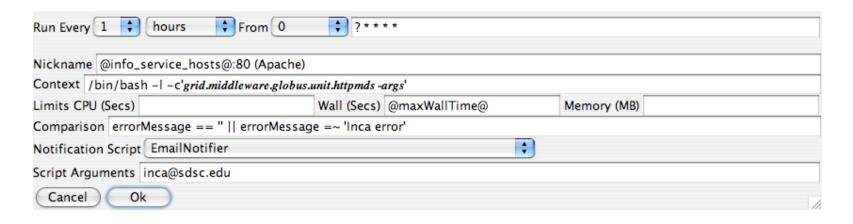

- Run frequency uses extended cron syntax
- Nickname useful in later report display--should be unique
- Context allows specialized execution
- Reporter killed and error report stored if limits exceeded
- Comparison allows more precise definition of reporter success/failure
- Notification script run when state changes

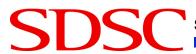

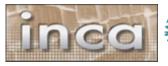

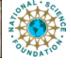

### Comparisons Refine Success and Failure

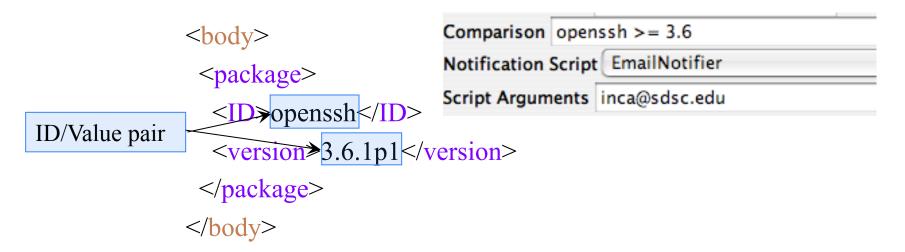

- Comparison can test body, errorMessage, ID values from report body
- Supports comparison operators and pattern matching
- EmailNotifier, LogNotifier provided; custom notifiers supported
- EmailNotifier reports success, failure, or both

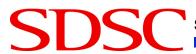

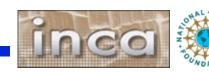

# **Using Macros in Report Series**

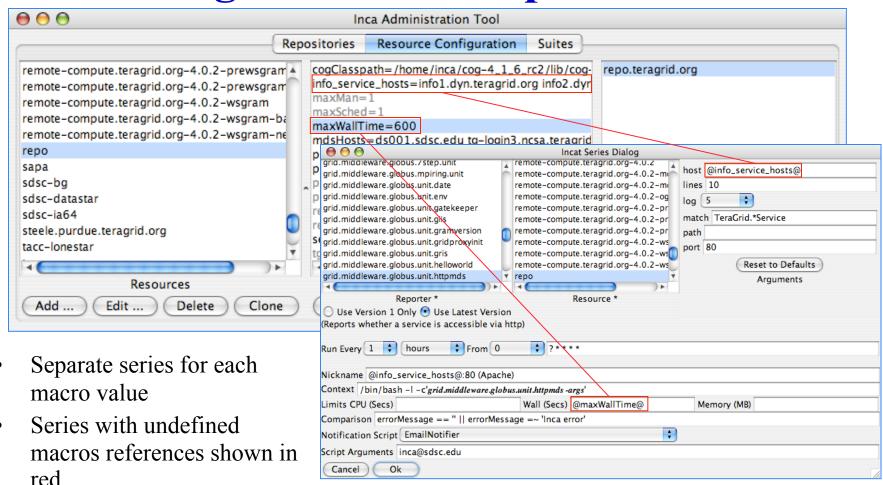

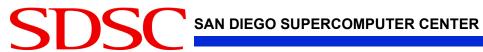

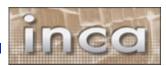

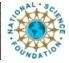

# **Executing series in batch mode**

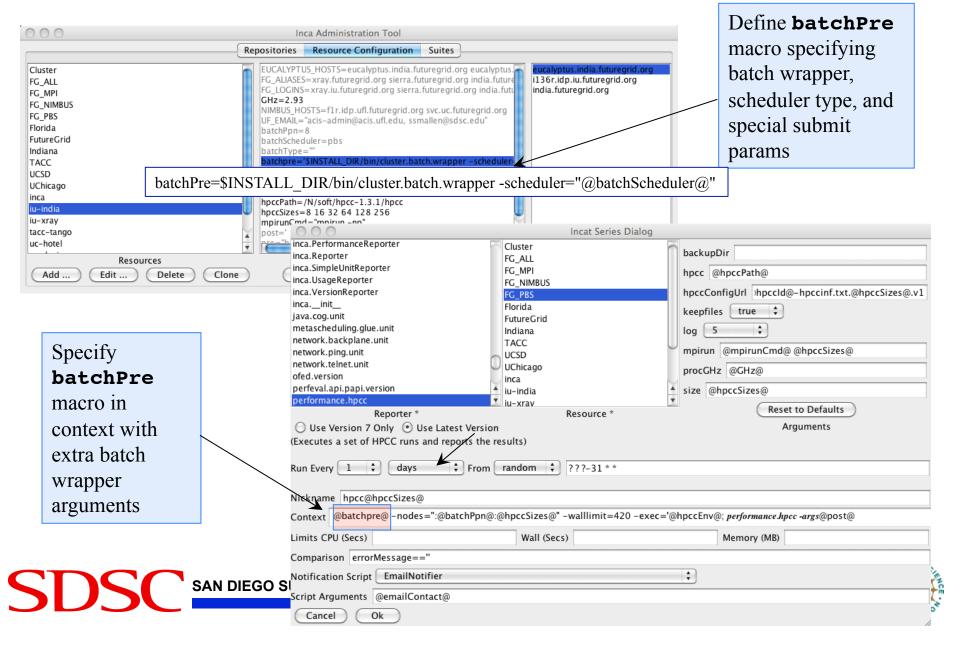

### **Executing all2all series**

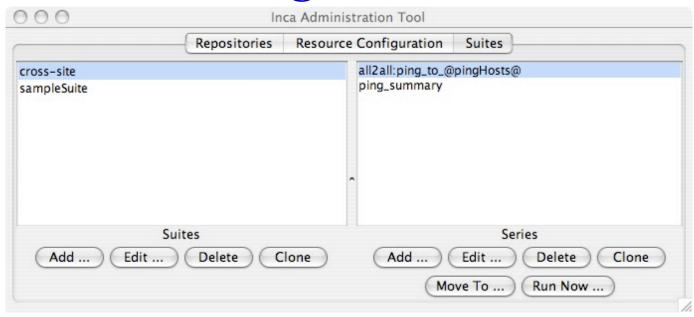

- 1. Specify an all2all series
- 2. Specify a summary reporter series using summary.successpct.performance
- 3. Add All2All filter in depot

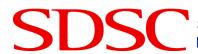

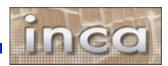

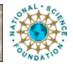

# Agenda -- Day 1

| 3:15 - 4:00   | Hands-on: Inca deployment             |
|---------------|---------------------------------------|
| 2:00 - 3:00   | Administering Inca with incat         |
| 1:00 - 2:00   | Inca Control Infrastructure           |
| 11:15 - 12:00 | Hands-on: Reporter API and Repository |
| 10:00 - 11:00 | Working with Inca Reporters           |
| 9:00 - 10:00  | Inca overview                         |

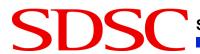

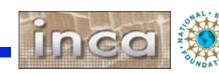